# **Application: gvSIG desktop - gvSIG feature requests #4164**

**Scripting: createShape without filename**

03/07/2016 05:07 PM - Óscar Martínez

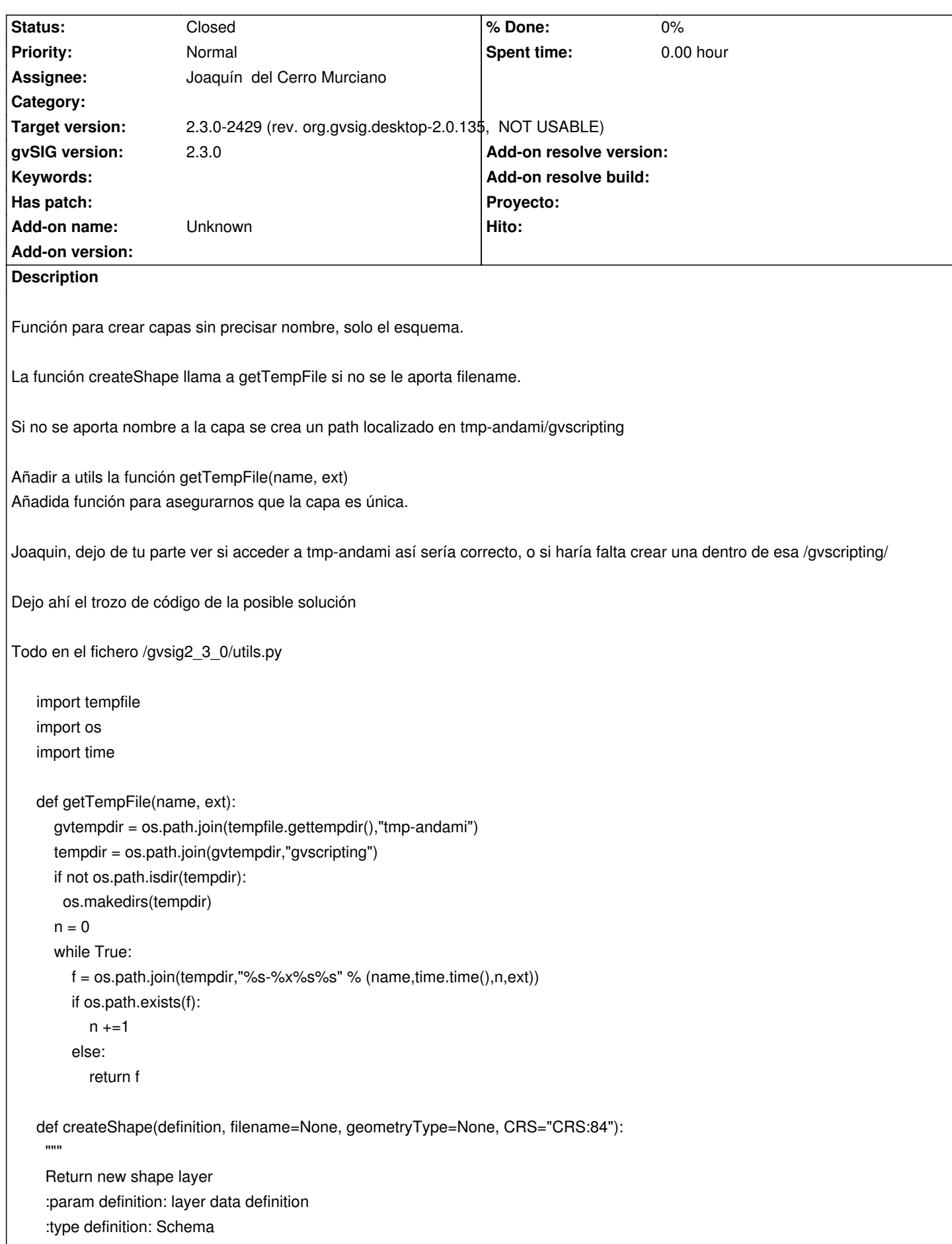

```
 :param filename: absolute path for shape files.
 :type filename: string
 :param geometryType: geometry type for shape
 :type geometryType: string
 :return: new shape layer
 :rtype: Layer
"""
 geomattr = definition.getDefaultGeometryAttribute()
 if filename == None:
   filename = getTempFile("gvtmp", ".shp")
 if geomattr == None:
  raise RuntimeException("Can't create a shp without geometry attribute")
 if geometryType == None :
  geometryType = geomattr.getGeomType().getType()
 else:
  if geometryType != geomattr.getGeomType().getType():
   raise RuntimeException("Can't create a shp, geoemtry mismatch.")
 return createLayer(
  definition,
  "FilesystemExplorer",
  "Shape",
  shpFile=filename,
  CRS=CRS,
  geometryType = geometryType
 )
```
#### **Associated revisions**

## **Revision 609 - 03/10/2016 04:17 PM - Joaquín del Cerro Murciano**

refs #4164, modificada la funcion createshape para que el nombre del shape sea opcional y cree uno temporal en caso de que no se le indique.

# **History**

## **#1 - 03/10/2016 03:16 PM - Joaquín del Cerro Murciano**

*- Target version set to 2.3.0-2447-final (rev. org.gvsig.desktop-2.0.153)*

#### **#2 - 03/10/2016 04:36 PM - Joaquín del Cerro Murciano**

*- Target version changed from 2.3.0-2447-final (rev. org.gvsig.desktop-2.0.153) to 2.3.0-2429 (rev. org.gvsig.desktop-2.0.135, NOT USABLE)*

*- Assignee set to Joaquín del Cerro Murciano*

*- Status changed from New to Fixed*

# **#3 - 07/25/2016 10:28 AM - Álvaro Anguix**

*- Status changed from Fixed to Closed*